#### Филиал муниципального автономного общеобразовательного учреждения «Прииртышская средняя общеобразовательная школа» - «Абалакская средняя общеобразовательная школа»

Муниципальное автономное общеобразовательное учреждение «Прииртышская средняя общеобразовательная школа»

PACCMOTPEHO: на заседании педагогического совета школа Протокол от « $\frac{2}{9}$  » августа 2022 г. № £

СОГЛАСОВАНО: заместителя директора по УВР А.И. Исакова

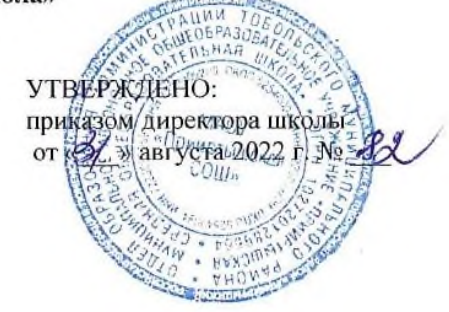

**РАБОЧАЯ ПРОГРАММА**

по информатике для 7 класса на 2022-2023 учебный год

Планирование составлено в соответствии

с ФГОС ООО

Составитель программы: Алыкова Ирина Витальевна, учитель информатики первой квалификационной категории

с. Абалак 2022 год

#### Планируемые результаты освоения учебного предмета «Информатика»

### Математические основы информатики

#### Выпускник научится:

описывать размер двоичных текстов, используя термины «бит», «байт» и производные от них; использовать термины, описывающие скорость передачи данных, оценивать время передачи данных;

оперировать понятиями, связанными с передачей данных (источник и приемник данных: канал связи, скорость передачи данных по каналу связи, пропускная способность канала связи);

определять минимальную длину кодового слова по заданным алфавиту кодируемого текста и кодовому алфавиту (для кодового алфавита из 2, 3 или 4 символов):

определять ллину коловой послеловательности по длине исходного текста и коловой таблице равномерного кола;

определять количество элементов в множествах, полученных из двух или трех базовых множеств с помощью операций объединения, пересечения и дополнения;

использовать терминологию, связанную с графами (вершина, ребро, путь, длина ребра и пути), деревьями (корень, лист, высота дерева) и списками (первый элемент, последний элемент, предыдущий элемент, следующий элемент; вставка, удаление и замена элемента);

описывать граф с помощью матрицы смежности с указанием длин ребер (знание термина «матрица смежности» не обязательно);

познакомиться с двоичным кодированием текстов и с наиболее употребительными современными кодами;

использовать основные способы графического представления числовой информации, (графики, диаграммы).

#### Выпускник получит возможность:

познакомиться с примерами математических моделей и использования компьютеров при их анализе; понять сходства и различия между математической моделью объекта и его натурной моделью, между математической моделью объекта/явления и словесным описанием;

узнать о том, что любые дискретные данные можно описать, используя алфавит, содержащий только два символа, например, 0 и 1;

познакомиться с тем, как информация (данные) представляется в современных компьютерах и робототехнических системах;

познакомиться с примерами использования графов, деревьев и списков при описании реальных объектов и процессов;

ознакомиться с влиянием ошибок измерений и вычислений на выполнение алгоритмов управления реальными объектами (на примере учебных автономных роботов):

узнать о наличии кодов, которые исправляют ошибки искажения, возникающие при передаче информации.

### Использование программных систем и сервисов

### Выпускник научится:

классифицировать файлы по типу и иным параметрам;

выполнять основные операции с файлами (создавать, сохранять, редактировать, удалять, архивировать, «распаковывать» архивные файлы);

разбираться в иерархической структуре файловой системы;

осуществлять поиск файлов средствами операционной системы;

использовать динамические (электронные) таблицы, в том числе формулы с использованием абсолютной, относительной и смешанной адресации, выделение диапазона таблицы и упорядочивание (сортировку) его элементов; построение диаграмм (круговой и столбчатой);

использовать табличные (реляционные) базы данных, выполнять отбор строк таблицы, удовлетворяющих определенному условию;

анализировать доменные имена компьютеров и адреса документов в Интернете;

проводить поиск информации в сети Интернет по запросам с использованием логических операций.

## Выпускник овладеет (как результат применения программных систем и интернет-сервисов в данном курсе и во всем образовательном процессе):

навыками работы с компьютером; знаниями, умениями и навыками, достаточными для работы с различными видами программных систем и интернетсервисов (файловые менеджеры, текстовые редакторы, электронные таблицы, браузеры, поисковые системы, словари, электронные энциклопедии); умением описывать работу этих систем и сервисов с использованием соответствующей терминологии;

различными формами представления данных (таблицы, диаграммы, графики и т. д.);

приемами безопасной организации своего личного пространства данных с использованием индивидуальных накопителей данных, интернет-сервисов и т. п.; основами соблюдения норм информационной этики и права;

познакомится с программными средствами для работы с аудиовизуальными данными и соответствующим понятийным аппаратом;

узнает о дискретном представлении аудиовизуальных данных.

## **Выпускник получит возможность (в данном курсе и иной учебной деятельности):**

узнать о данных от датчиков, например, датчиков роботизированных устройств;

практиковаться в использовании основных видов прикладного программного обеспечения (редакторы текстов, электронные таблицы, браузеры и др.);

познакомиться с примерами использования математического моделирования в современном мире;

познакомиться с принципами функционирования Интернета и сетевого взаимодействия между компьютерами, с методами поиска в Интернете;

познакомиться с постановкой вопроса о том, насколько достоверна полученная информация, подкреплена ли она доказательствами подлинности (пример: наличие электронной подписи); познакомиться с возможными подходами к оценке достоверности информации (пример: сравнение данных из разных источников);

узнать о том, что в сфере информатики и ИКТ существуют международные и национальные стандарты;

узнать о структуре современных компьютеров и назначении их элементов;

получить представление об истории и тенденциях развития ИКТ;

познакомиться с примерами использования ИКТ в современном мире;

получить представления о роботизированных устройствах и их использовании на производстве и в научных исследованиях.

# **Содержание учебного предмета «Информатика»**

# **1**. **Информация и информационные процессы (9 часов)**

Информация. Информационный процесс. Субъективные характеристики информации, зависящие от личности получателя информации и обстоятельств получения информации: важность, своевременность, достоверность, актуальность и т. и. Различные аспекты слова «информация»: информация как данные, которые могут быть обработаны автоматизированной системой, и информация как сведения, предназначенные для восприятия человеком.

Основные виды информационных процессов: хранение, передача и обработка информации. Примеры информационных процессов в системах различной природы; их роль в современном мире.

Хранение информации. Носители информации (бумажные, магнитные, оптические, флеш-память). Качественные и количественные характеристики современных носителей информации: объем информации, хранящейся на носителе; скорость записи и чтения информации. Хранилища информации. Сетевое хранение информации.

Передача информации. Источник, информационный канал, приемник информации.

Обработка информации. Обработка, связанная с получением новой информации. Обработка, связанная с изменением формы, но не изменяющая содержание информации. Поиск информации.

Представление информации. Формы представления информации. Язык как способ представления информации: естественные и формальные языки. Алфавит, мощность алфавита.

Кодирование информации. Универсальность дискретного (цифрового, в том числе двоичного) кодирования. Двоичный алфавит. Двоичный код. Разрядность двоичного кода. Связь длины (разрядности) двоичного кода и количества кодовых комбинаций. Размер (длина) сообщения как мера содержащейся в нем информации. Достоинства и недостатки такого подхода. Другие подходы к измерению количества информации. Единицы измерения количества информации. Контрольная работа. Обобщение и систематизация основных понятий темы «Информация и информационные процессы».

# **2**. **Компьютер как универсальное устройство обработки информации (7 часов)**

Архитектура компьютера: процессор, оперативная память, внешняя энергонезависимая память, устройства ввода-вывода; их количественные характеристики. Техника безопасности и правила работы на компьютере.

Общее описание компьютера. Программный принцип работы компьютера. Основные компоненты персонального компьютера (процессор, оперативная и долговременная память, устройства ввода и вывода информации), их функции и основные характеристики (по состоянию на текущий период времени).

Состав и функции программного обеспечения: системное программное обеспечение, прикладное программное обеспечение, системы программирования. Компьютерные вирусы. Антивирусная профилактика.

Правовые нормы использования программного обеспечения.

Файл. Типы файлов. Каталог (папка). Файловая система. Принципы построения файловых систем. Каталог (директория). Основные операции при работе с файлами: создание, редактирование, копирование, перемещение, удаление. Типы файлов.

Графический пользовательский интерфейс (рабочий стол, окна, диалоговые окна, меню). Оперирование компьютерными информационными объектами в наглядно-графической форме: создание, именование, сохранение, удаление объектов, организация их семейств. Архивирование и разархивирование.

Гигиенические, технические и эргономические условия безопасной эксплуатации компьютера.

## **3. Обработка графической информации (4 часа)**

Формирование изображения на экране монитора. Компьютерное представление цвета. Компьютерная графика (растровая, векторная). Интерфейс графических редакторов. Форматы графических файлов. Знакомство с графическими редакторами. Операции редактирования графических объектов: изменение размера, сжатие изображения; обрезка, поворот, отражение, работа с областями (выделение, копирование, заливка цветом), коррекция цвета, яркости и контрастности. Контрольная работа. Обобщение и систематизация основных понятий темы «Обработка графической информации».

## **4. Обработка текстовой информации (9 часов)**

Текстовые документы и их структурные единицы (раздел, абзац, строка, слово, символ). Технологии создания текстовых документов. Создание, редактирование и форматирование текстовых документов на компьютере. Стилевое форматирование. Включение в текстовый документ списков, таблиц, диаграмм, формул и графических объектов. Гипертекст. Создание ссылок: сносок, оглавлений, предметных указателей. Коллективная работа над документом. Примечания. Запись и выделение изменений. Форматирование страниц документа. Ориентация, размеры страницы, величина полей. Нумерация страниц. Колонтитулы. Сохранение документа в различных текстовых форматах. Инструменты распознавания текстов и компьютерного перевода. Компьютерное представление текстовой информации. Кодовые таблицы. Американский стандартный код для обмена информацией, примеры кодирования букв национальных алфавитов. Представление о стандарте Юникод.

## **5. Мультимедиа (5 часов)**

Понятие технологии мультимедиа и области ее применения. Звук и видео как составляющие мультимедиа. Компьютерные презентации. Дизайн презентации и макеты слайдов.

Звуки и видеоизображения. Композиция и монтаж. Подготовка компьютерных презентаций. Включение в презентацию аудиовизуальных объектов.

Возможность дискретного представления мультимедийных данных.

Контрольная работа. Обобщение и систематизация основных понятий главы «Мультимедиа».

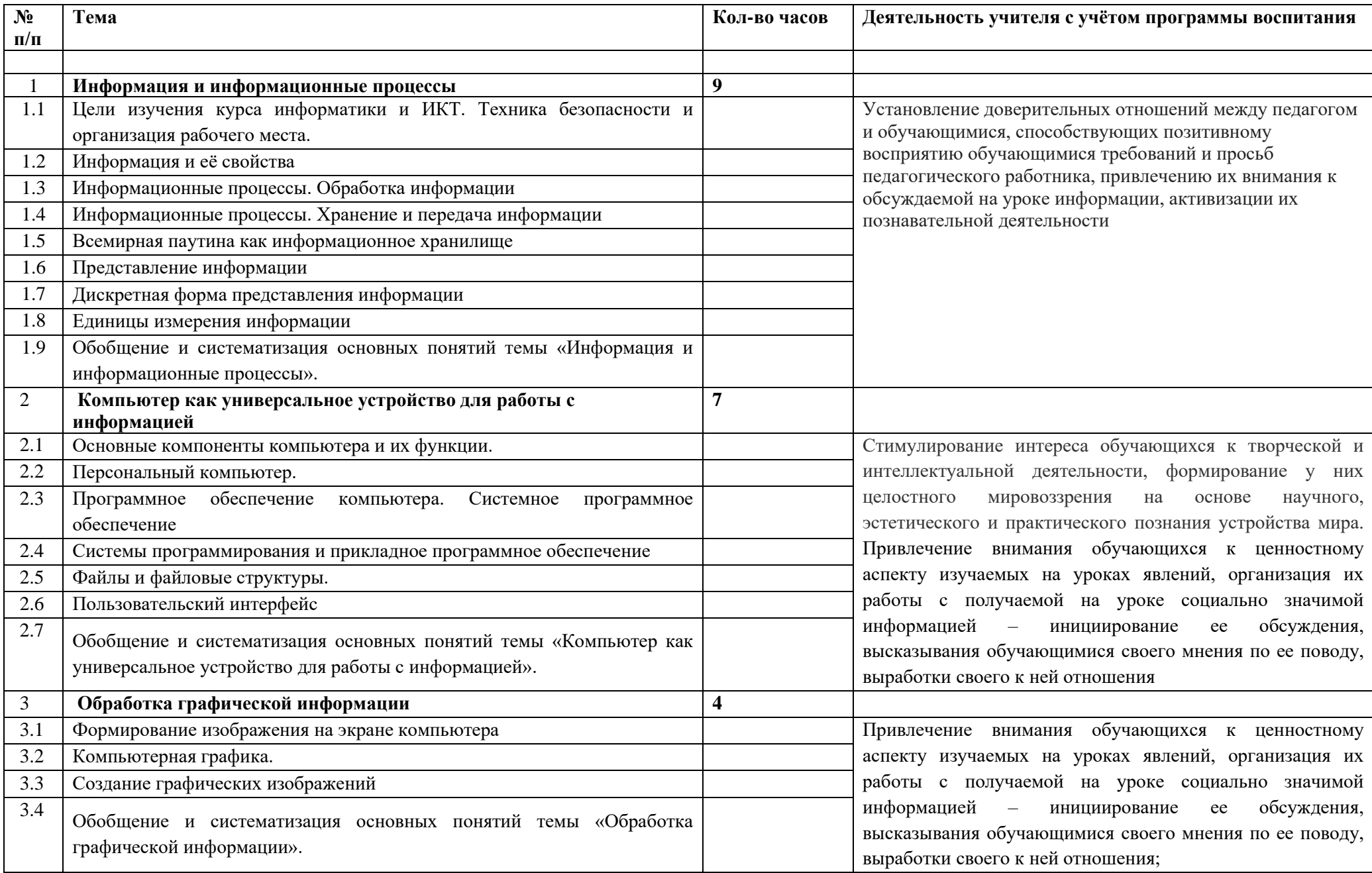

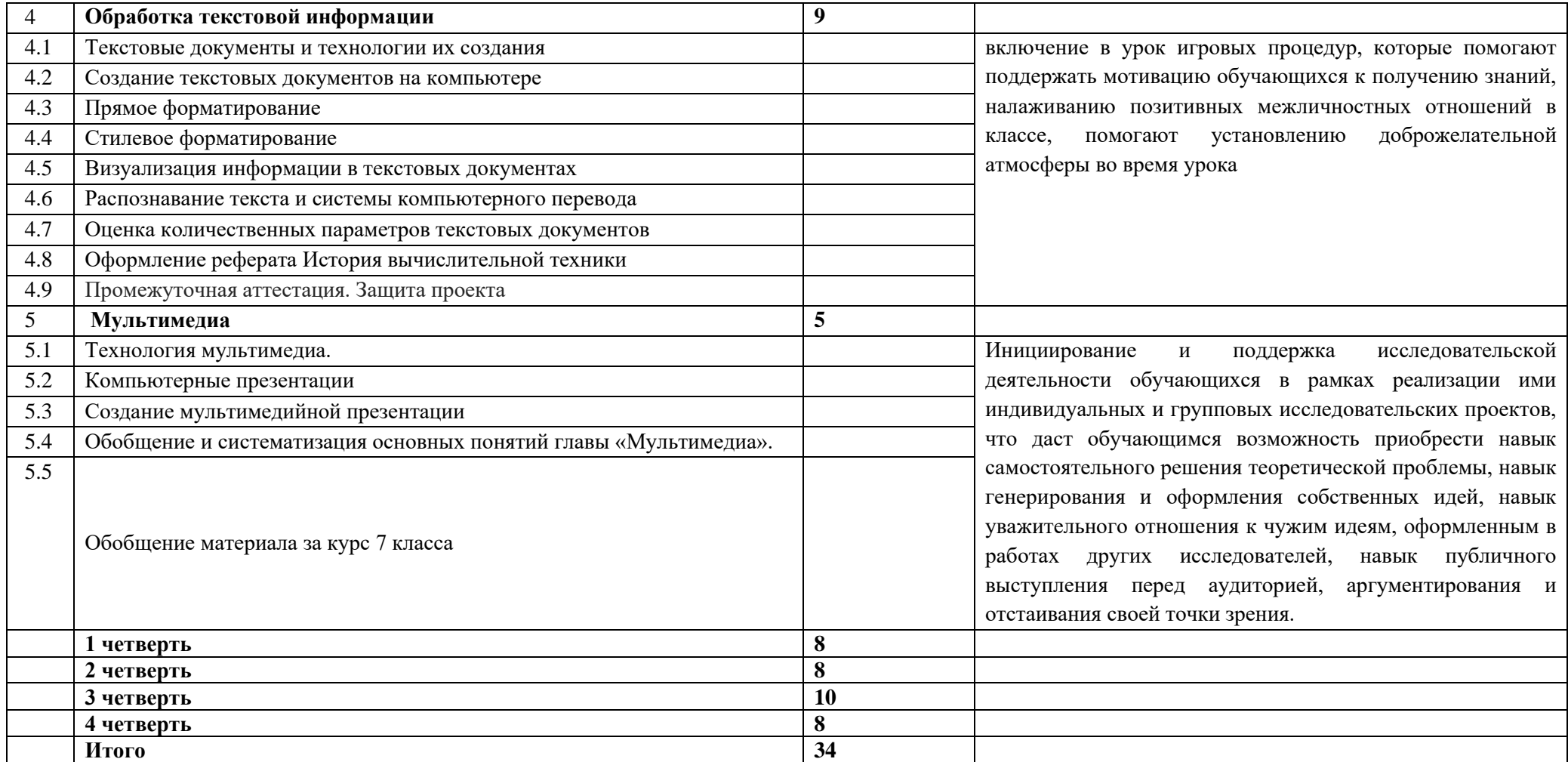

## **Календарно-тематическое планирование**

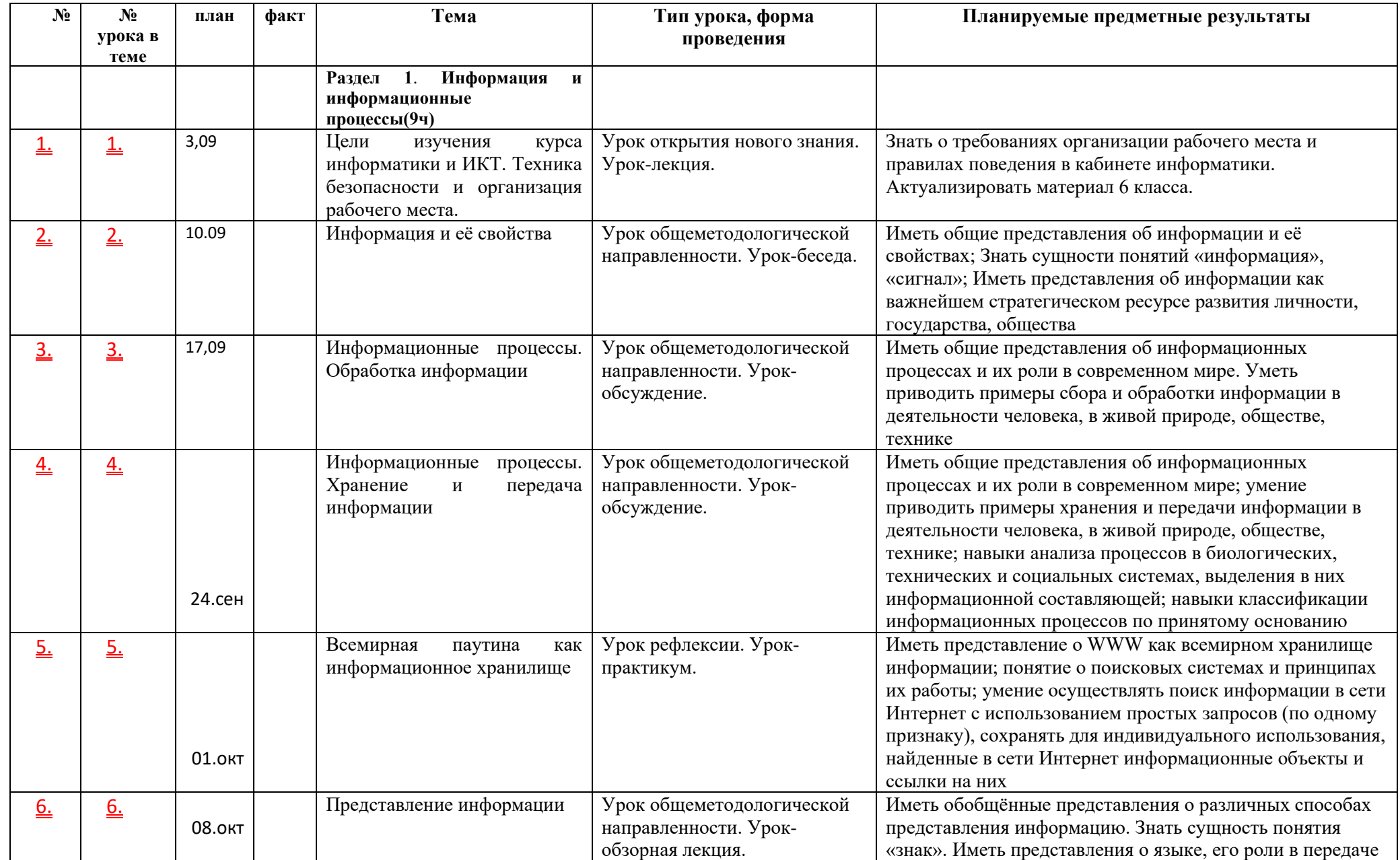

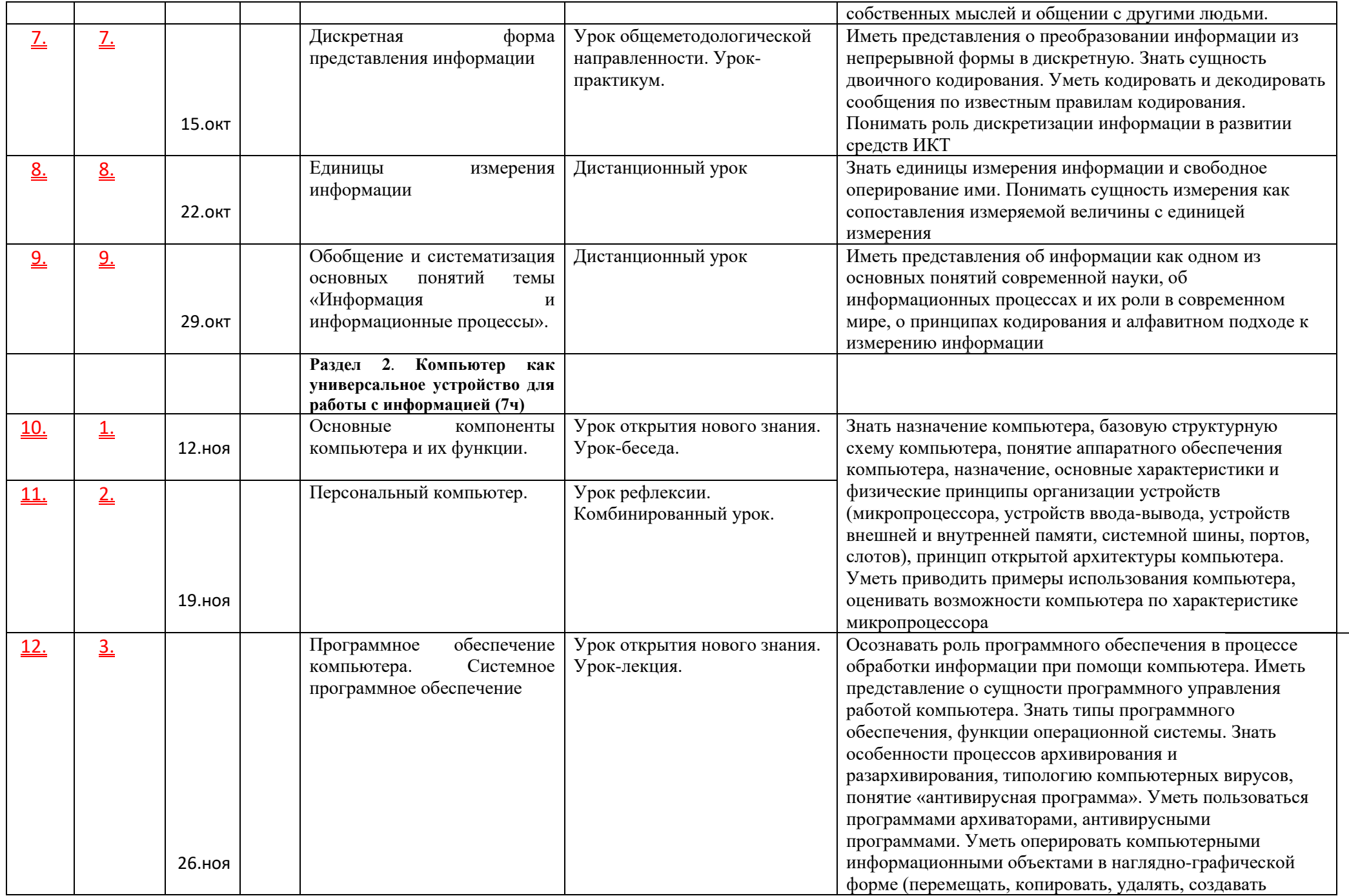

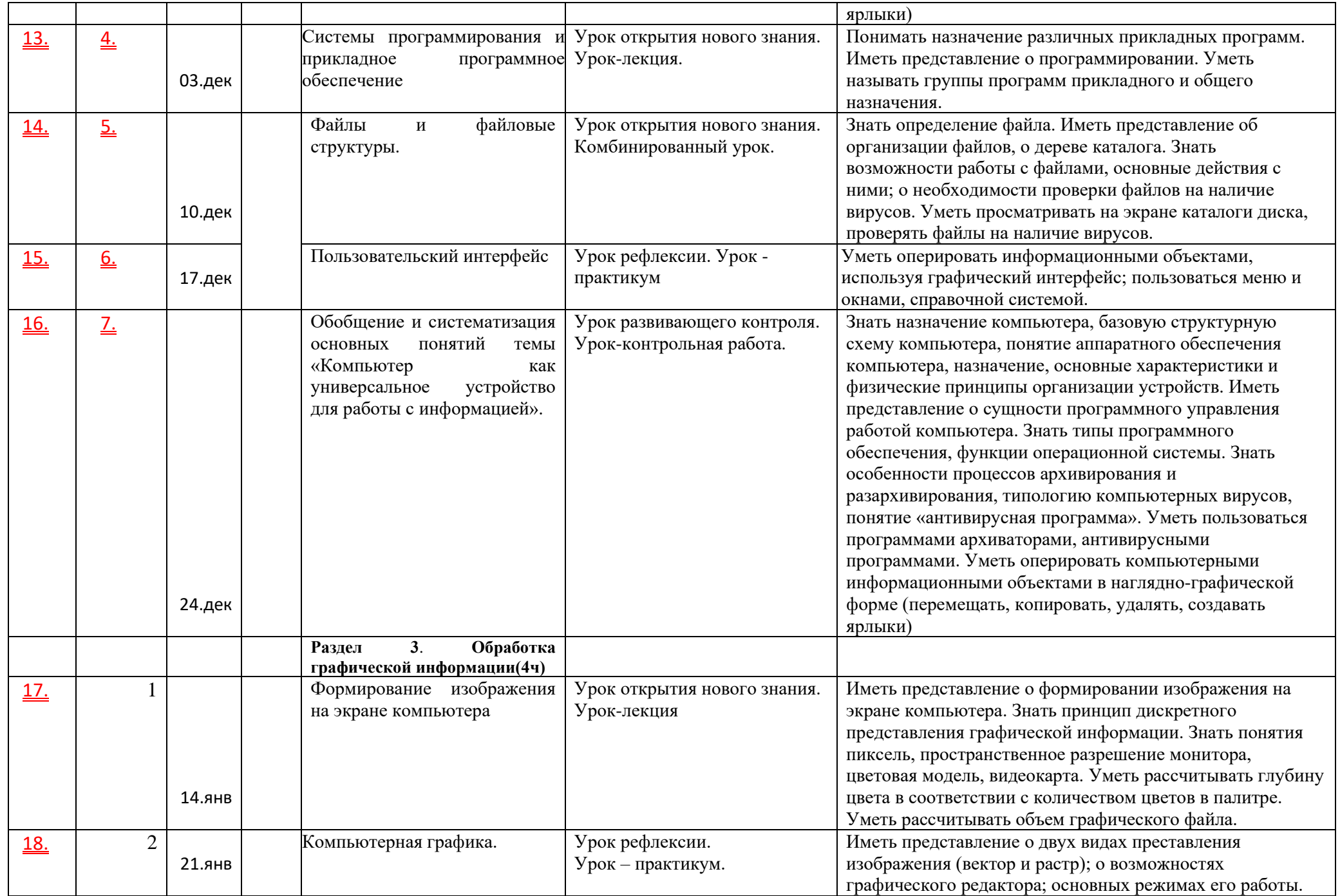

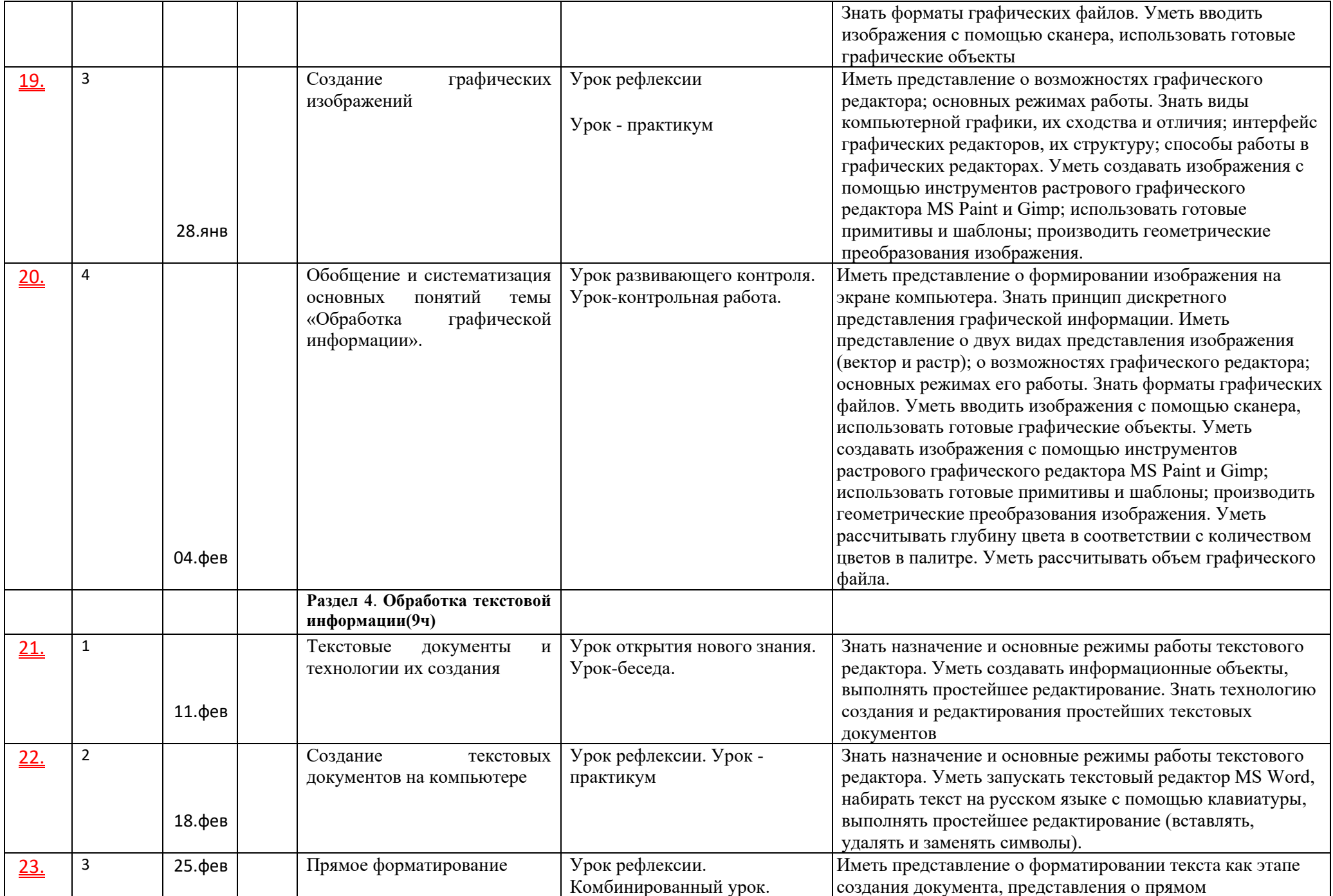

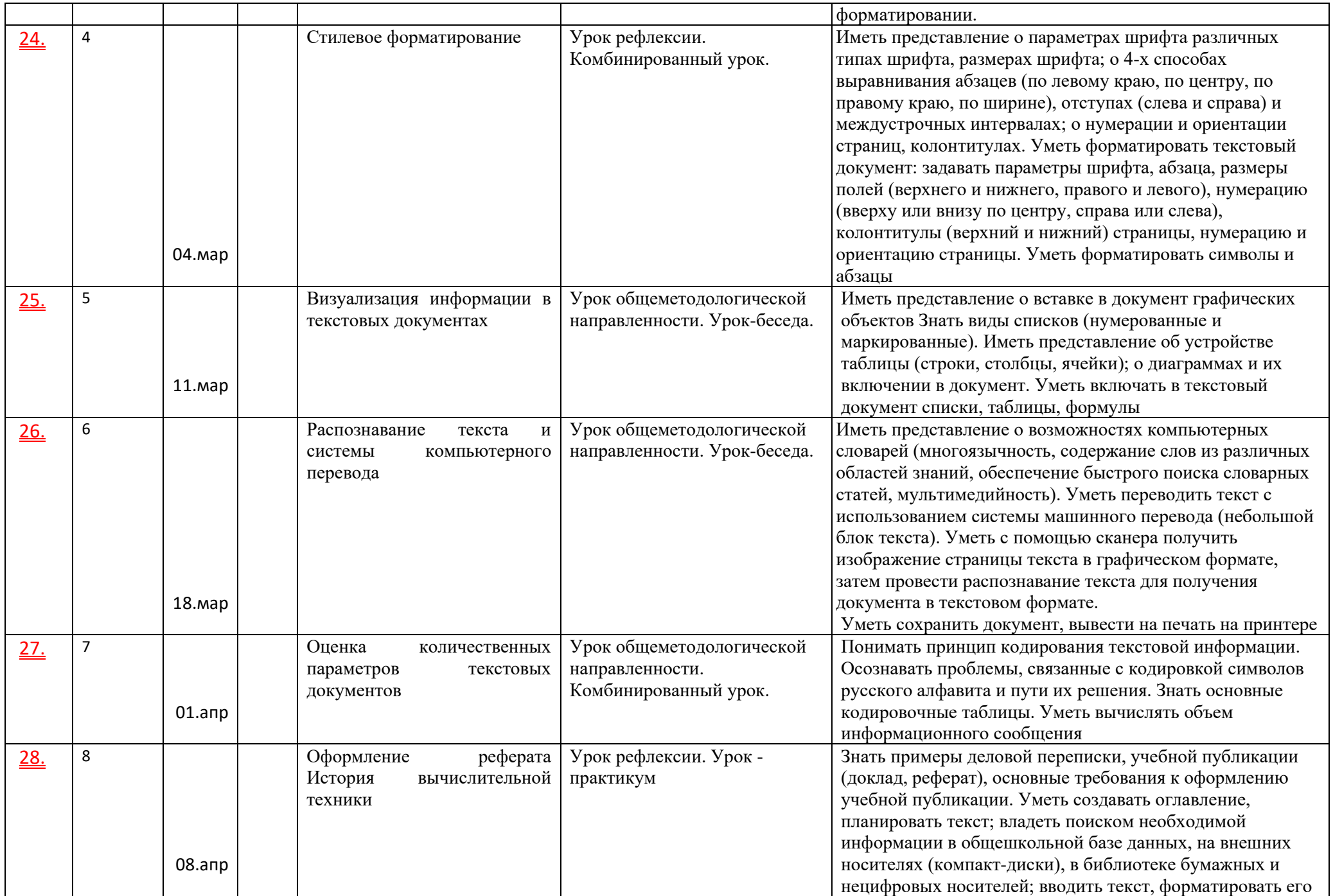

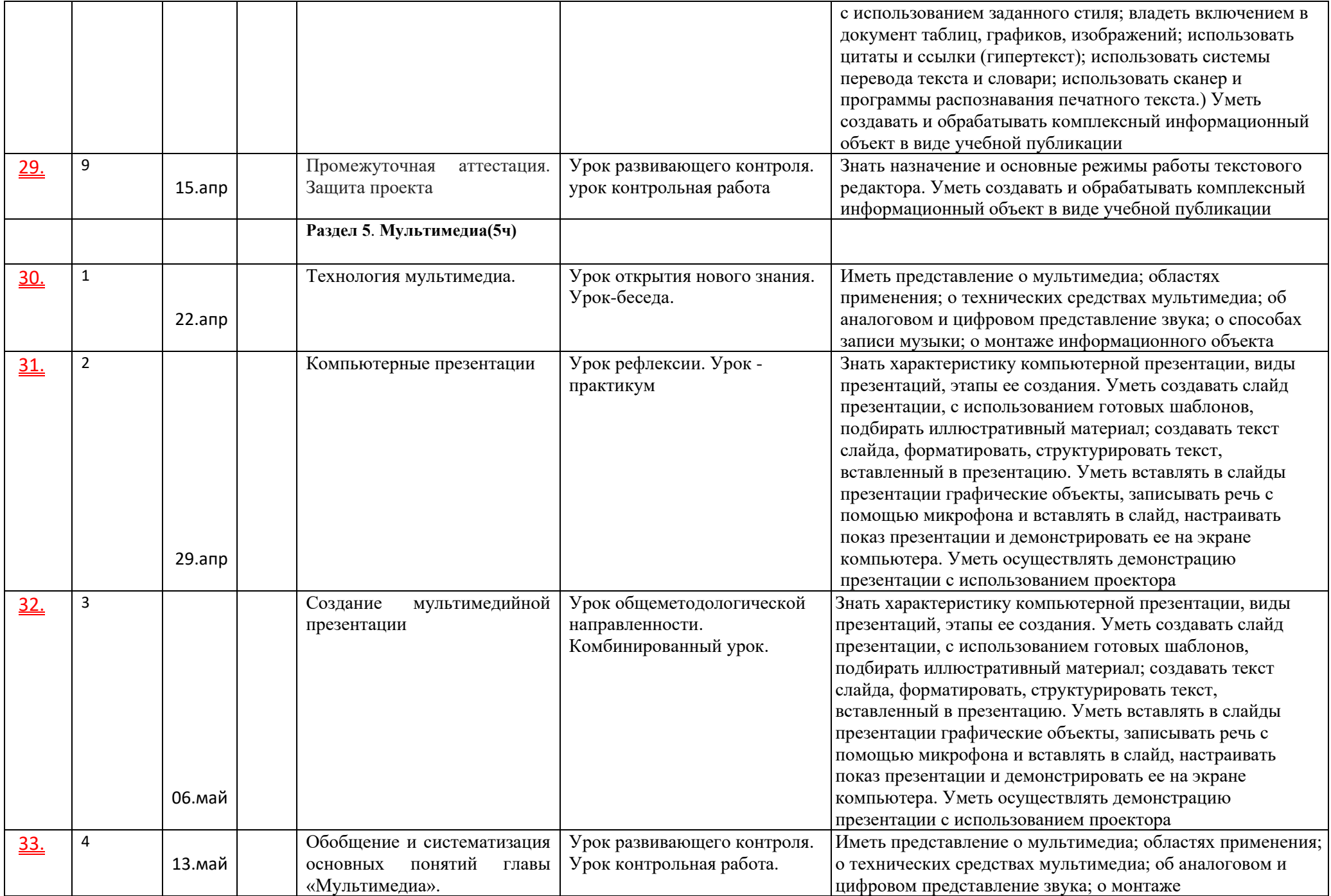

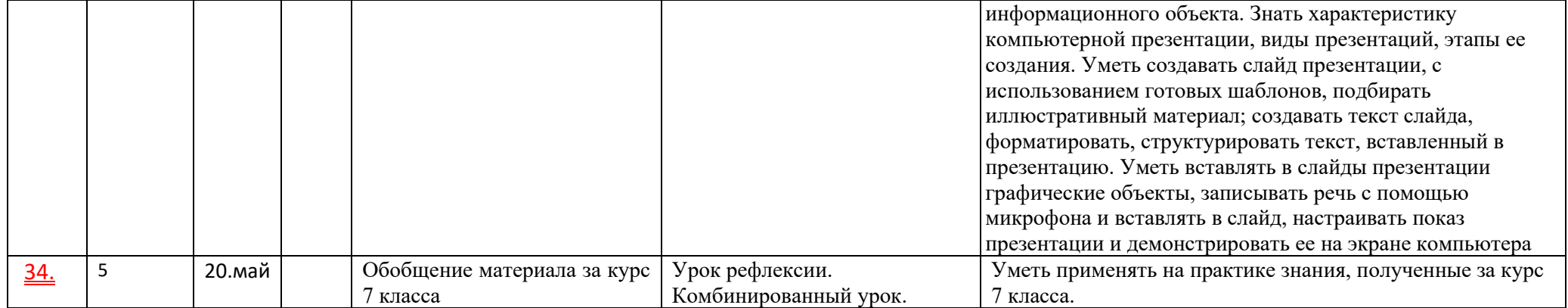